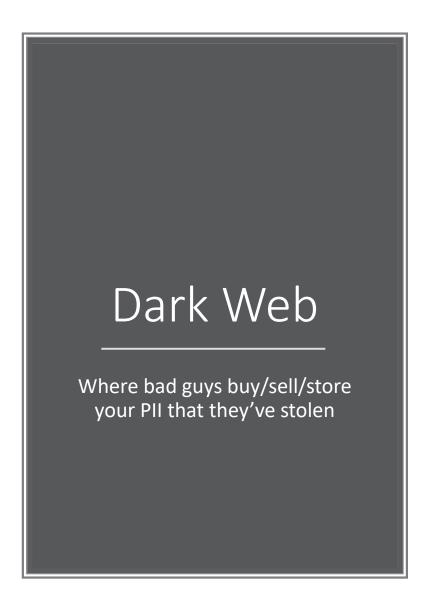

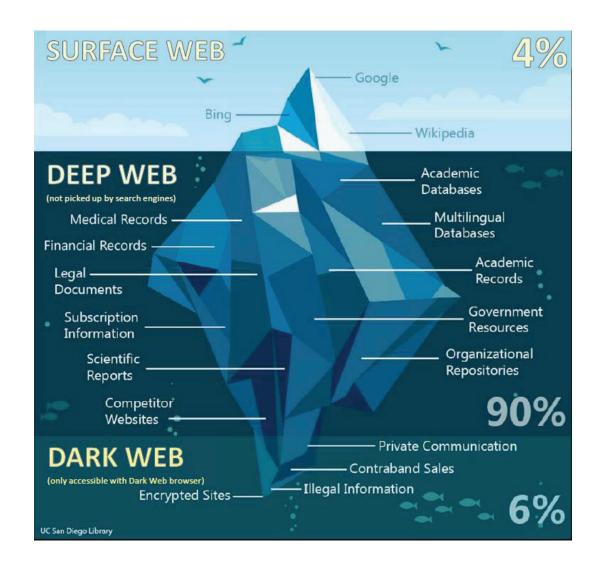

## How do Bad Guys access the Dark Web

- The Onion Router. Built off the same look as Firefox browser
- Example of URL: zqktlwi4fecvo6ri.onion
- TOR changes encrypted connection path every 10 minutes

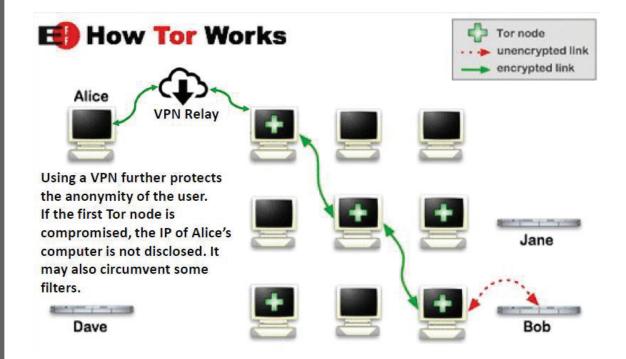

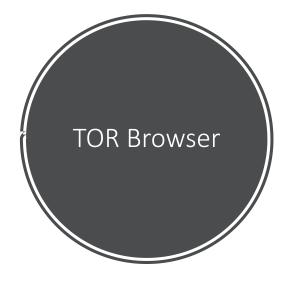

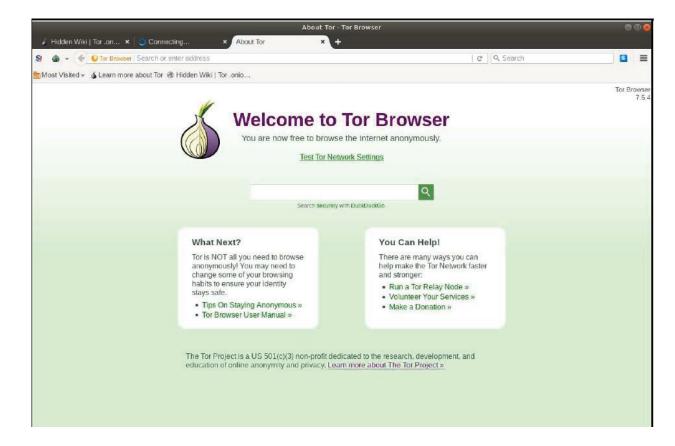

## Debit Card Site

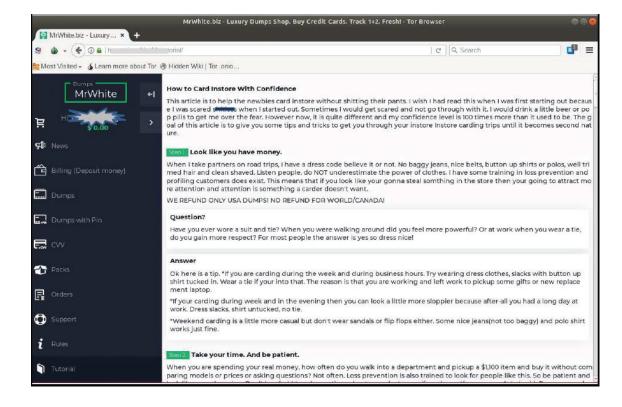

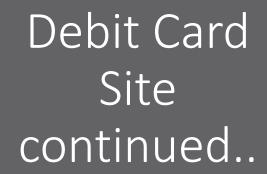

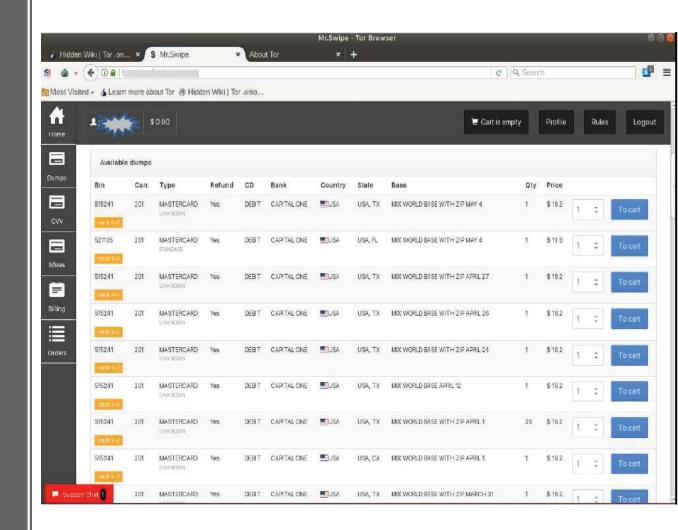

## Fake ID's

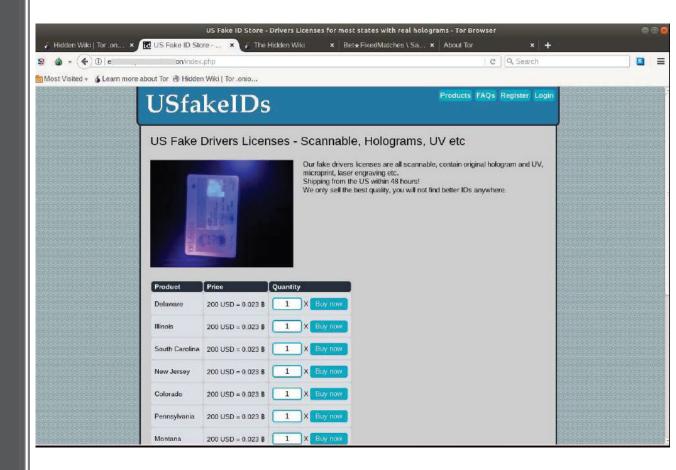

## Fixed Match Site

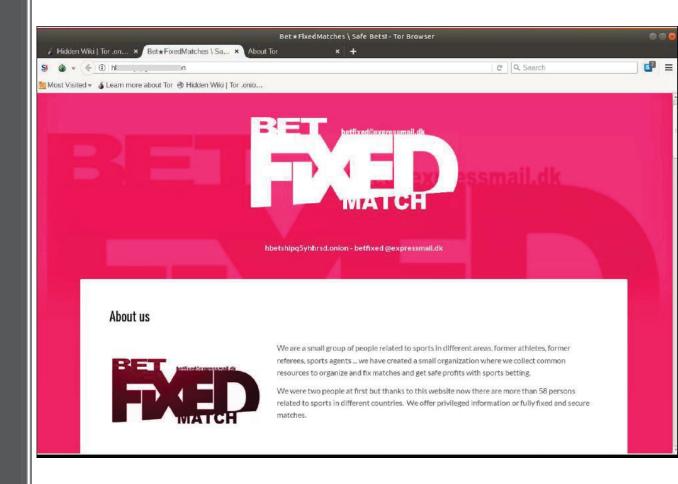